# **eBytes Bulletin**

February 2023 **|** eLearning Services

## **It's in the Handbook**

Each semester eLS posts an updated Instructor Handbook. This document has useful information about contacting eLS, current technology, policies, and procedures. We highly encourage faculty to review this document.

[Spring 2023 Instructor Handbook](https://www.lcsc.edu/media/7196/current-inst-hb-els.pdf)

### **Reminders**

- Canvas has announced they aren't discontinuing use of Classic Quizzes at this time. You can continue to use either Classic Quizzes or New Quizzes. If you have questions about which is best for you, contact your Instructional Designer.
- We've ditched the dash! In case you missed the announcement, we have removed the hyphen from our name and are now **eLearning Services**. Please update your email, records, documents, and publications to reflect our name change.
- Summer 2023 course shells are available for you to begin prep! Send your section merge requests to the IT Helpdesk email before summer starts!

# **Two [Reasons to Fall in Love wi](https://www.lcsc.edu/media/7196/current-inst-hb-els.pdf)th February**

Join the eLearning Instructional Designers at the Center for Teaching and Learning in February for two workshops. Both sessions are offered inperson at the CTL and through the CTL Zoom link.

#### Stop Reinventing the Canvas Wheel

Facilitator: Carrie Kyser

Date/Time: February 14, 2023; Noon to 1pm

This presentation will cover how to use the copy and share features in Canvas. This helps with moving content forward from one semester to the next, sharing content with colleagues, and sharing content between your own classes in Canvas. Do you have a rubric that works great in one course, and you'd like a version of it in another course? Stop reinventing the wheel and use what you have! Do you have a module you want to use in all your courses? Stop wasting time recreating it and use the share and copy features Canvas has to offer.! Feel free to bring a laptop and work along, or just come and learn all the tips and tricks.

#### Assignments in Canvas: More than Just a Drop Box! Facilitator: Angela Meek

Date/Time: February 28, 2023; 3pm to 4pm

In this workshop, Angela will showcase the different assignment types in Canvas- File Uploads, No Submission, Student Annotation, Peer Review, and Unicheck (plagiarism review). She'll also review assignment settings, assigning different due dates for students or entire sections, adding a rubric, and managing the "Assignments" page in your course. Time permitting, Angela will also demonstrate the assignment feedback tools and comments library in the SpeedGrader. Come learn how Assignments in Canvas are more than just a drop box for student work!

## **New Semester: Check LockDown Browser!**

If you use Respondus LockDown Browser, this information is for you! When you copy content from one course/semester to the next, you must click on the LockDown Browser link in your course menu in **all** courses that use this tool to refresh the settings for the current semester. This should fix all errors, but if you see "Error" just click the button to "Fix It."

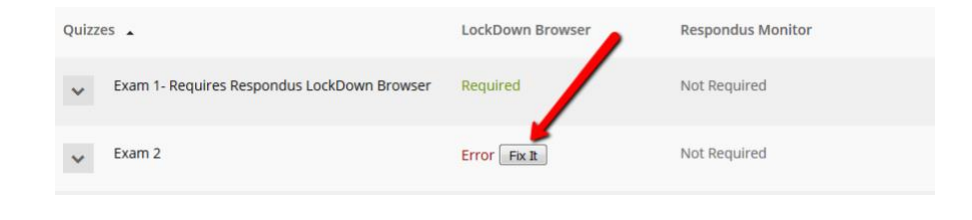